# **МИНИСТЕРСТВО ТРАНСПОРТА РОССИЙСКОЙ ФЕДЕРАЦИИ ФЕДЕРАЛЬНОЕ ГОСУДАРСТВЕННОЕ БЮДЖЕТНОЕ ОБРАЗОВАТЕЛЬНОЕ УЧРЕЖДЕНИЕ ВЫСШЕГО ОБРАЗОВАНИЯ «РОССИЙСКИЙ УНИВЕРСИТЕТ ТРАНСПОРТА (МИИТ)»**

# СОГЛАСОВАНО: УТВЕРЖДАЮ:

Выпускающая кафедра УПК Директор ЮИ Заведующий кафедрой УПК

В.Н. Хрусталев  $\sqrt{d}$  Н.А. Духно

16 апреля 2018 г. 16 апреля 2018 г.

Кафедра «Документоведение и документационное обеспечение управления»

Автор Чеботарева Анна Александровна, д.ю.н., доцент

# **РАБОЧАЯ ПРОГРАММА УЧЕБНОЙ ДИСЦИПЛИНЫ**

## **Информатика и информационные технологии в профессиональной деятельности**

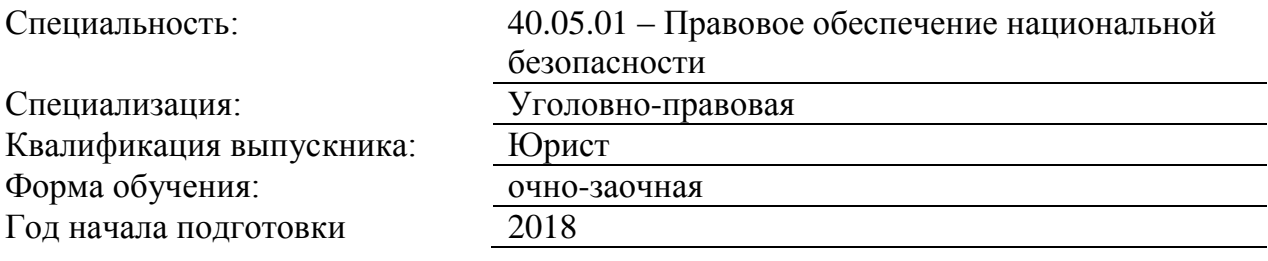

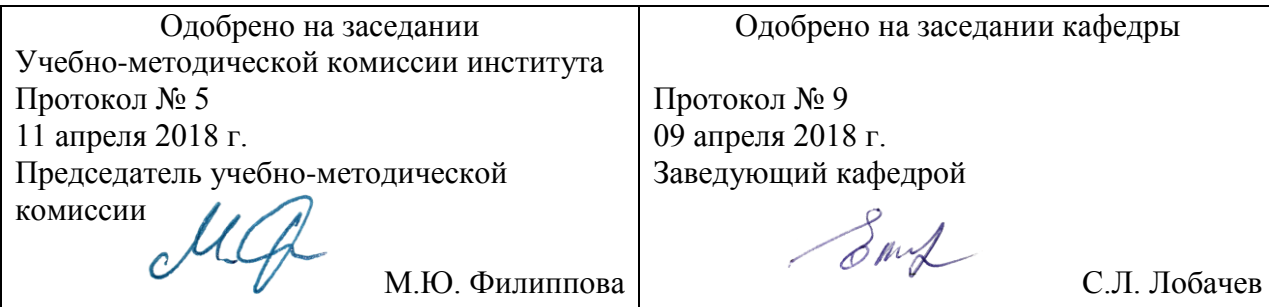

Москва 2018 г.

### **1. ЦЕЛИ ОСВОЕНИЯ УЧЕБНОЙ ДИСЦИПЛИНЫ**

Дисциплина «Информатика и информационные технологии в профессиональной деятельности» имеет целью формирование и развитие у будущих специалистов в сфере обеспечения национальной безопасности умений и навыков использования современных информационных технологий. Эффективность работы будущего специалиста существенным образом будет зависеть от того, насколько умело и свободно он сможет использовать компьютерные информационные технологии в своей профессиональной деятельности и насколько быстро будет способен адаптироваться к их стремительному развитию.

Задачи изучения дисциплины:

Одной из основных задач курса является приобщение студентов к использованию возможностей новых информационных технологий, привитие им необходимых навыков и вкуса к работе с современными деловыми программами и применению справочных правовых систем в юридической деятельности.

### **2. МЕСТО УЧЕБНОЙ ДИСЦИПЛИНЫ В СТРУКТУРЕ ОП ВО**

Учебная дисциплина "Информатика и информационные технологии в профессиональной деятельности" относится к блоку 1 "Дисциплины (модули)" и входит в его базовую часть.

#### **2.1. Наименования предшествующих дисциплин**

Для изучения данной дисциплины необходимы следующие знания, умения и навыки, формируемые предшествующими дисциплинами:

#### **2.1.1. Информатика**:

Знания: основные понятия, определения и значение информации в развитии современного общества, организацию работы персонального компьютера

Умения: создавать текстовые документы, Принципов работы современных компьютеров, организации их программного обеспечения и организации взаимодействия через компьютерные сети

Навыки: методами работы с персональным компьютером, подготовки текстовых документов и презентаций с применением специализированного программного обеспечения

#### **2.2. Наименование последующих дисциплин**

Результаты освоения дисциплины используются при изучении последующих учебных дисциплин:

2.2.1. Основы информационной безопасности в правоохранительных органах

2.2.2. Правовая информатика

### **3. ПЛАНИРУЕМЫЕ РЕЗУЛЬТАТЫ ОБУЧЕНИЯ ПО ДИСЦИПЛИНЕ (МОДУЛЮ), СООТНЕСЕННЫЕ С ПЛАНИРУЕМЫМИ РЕЗУЛЬТАТАМИ ОСВОЕНИЯ ОБРАЗОВАТЕЛЬНОЙ ПРОГРАММЫ**

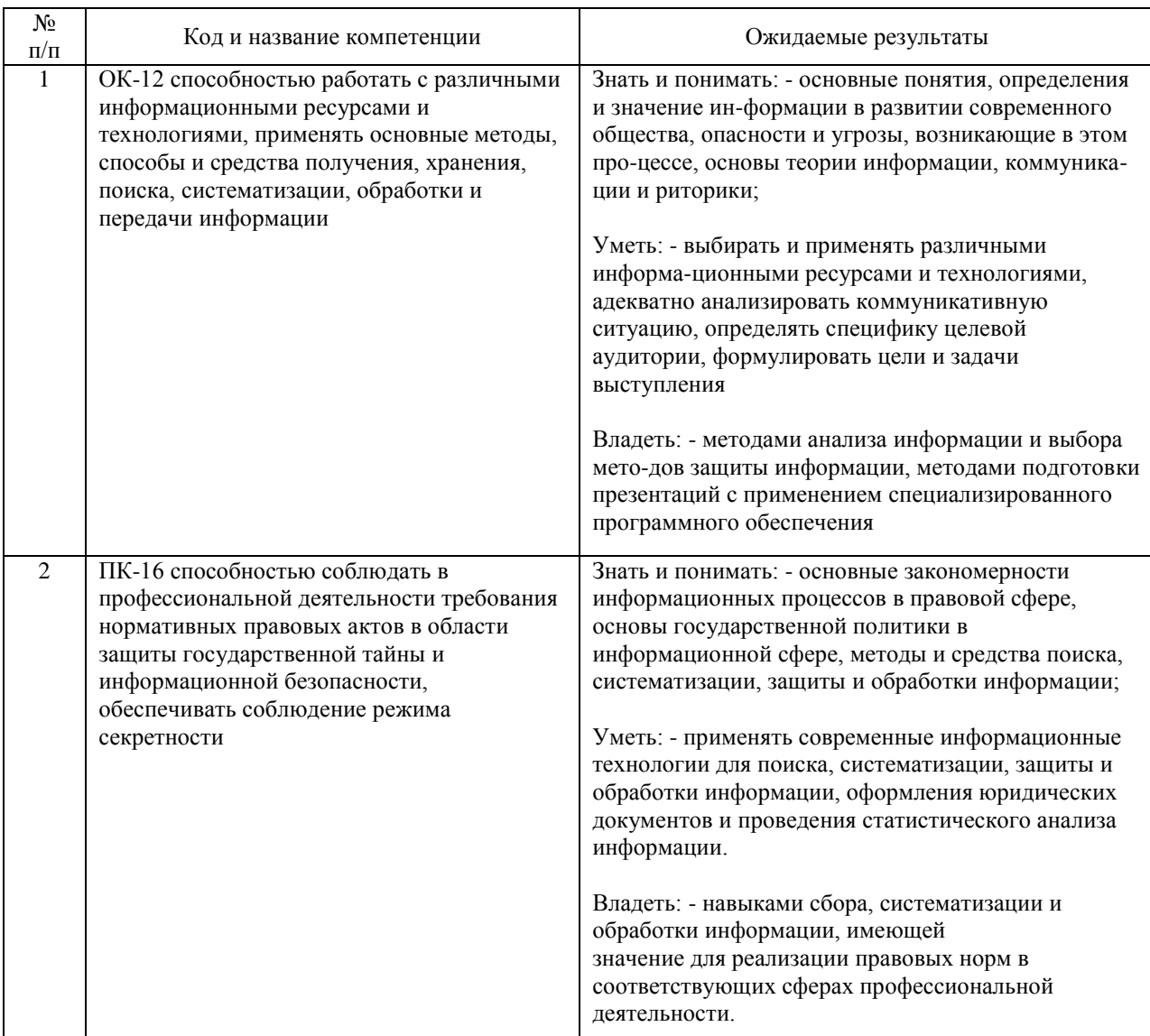

#### В результате освоения дисциплины студент должен:

### **4. ОБЪЕМ ДИСЦИПЛИНЫ (МОДУЛЯ) В ЗАЧЕТНЫХ ЕДИНИЦАХ И АКАДЕМИЧЕСКИХ ЧАСАХ**

### **4.1. Общая трудоемкость дисциплины составляет:**

8 зачетных единиц (288 ак. ч.).

### **4.2. Распределение объема учебной дисциплины на контактную работу с преподавателем и самостоятельную работу обучающихся**

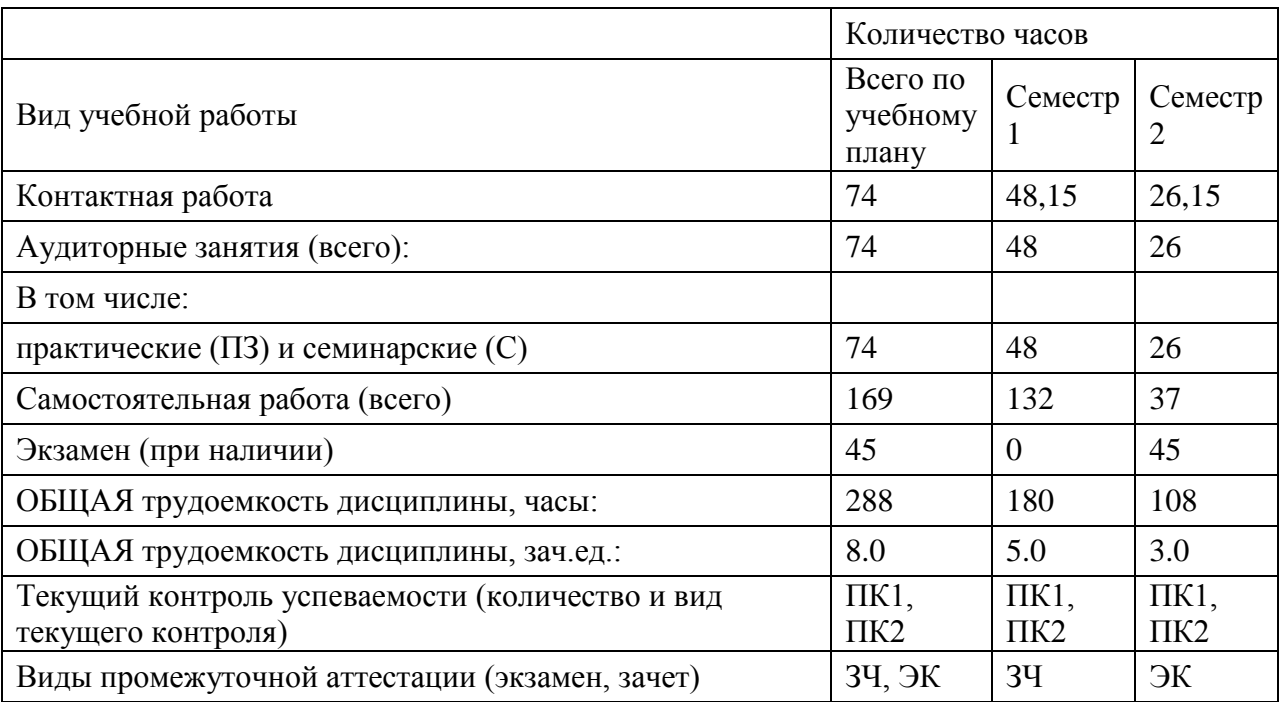

# **4.3. Содержание дисциплины (модуля), структурированное по темам (разделам)**

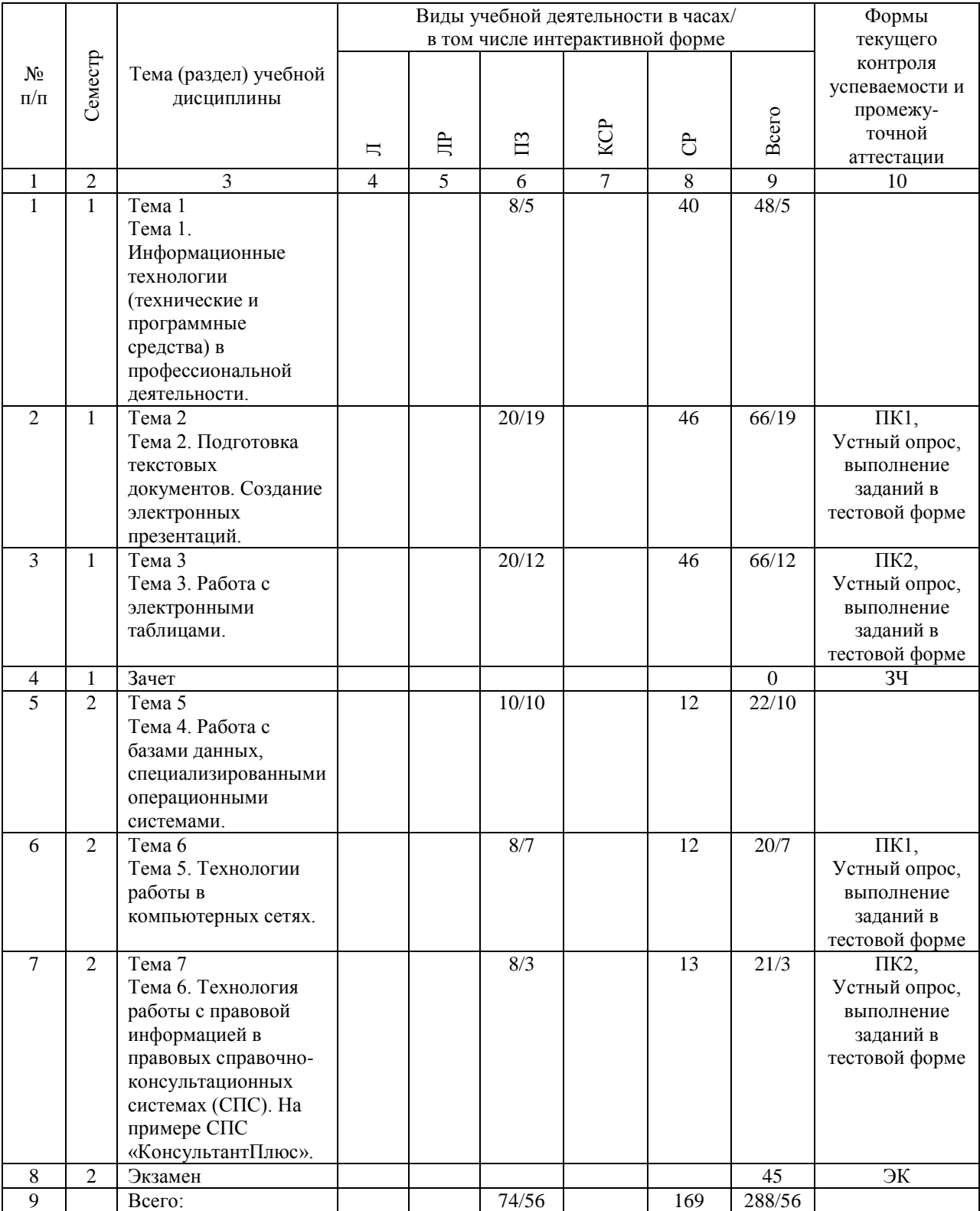

# **4.4. Лабораторные работы / практические занятия**

Лабораторные работы учебным планом не предусмотрены.

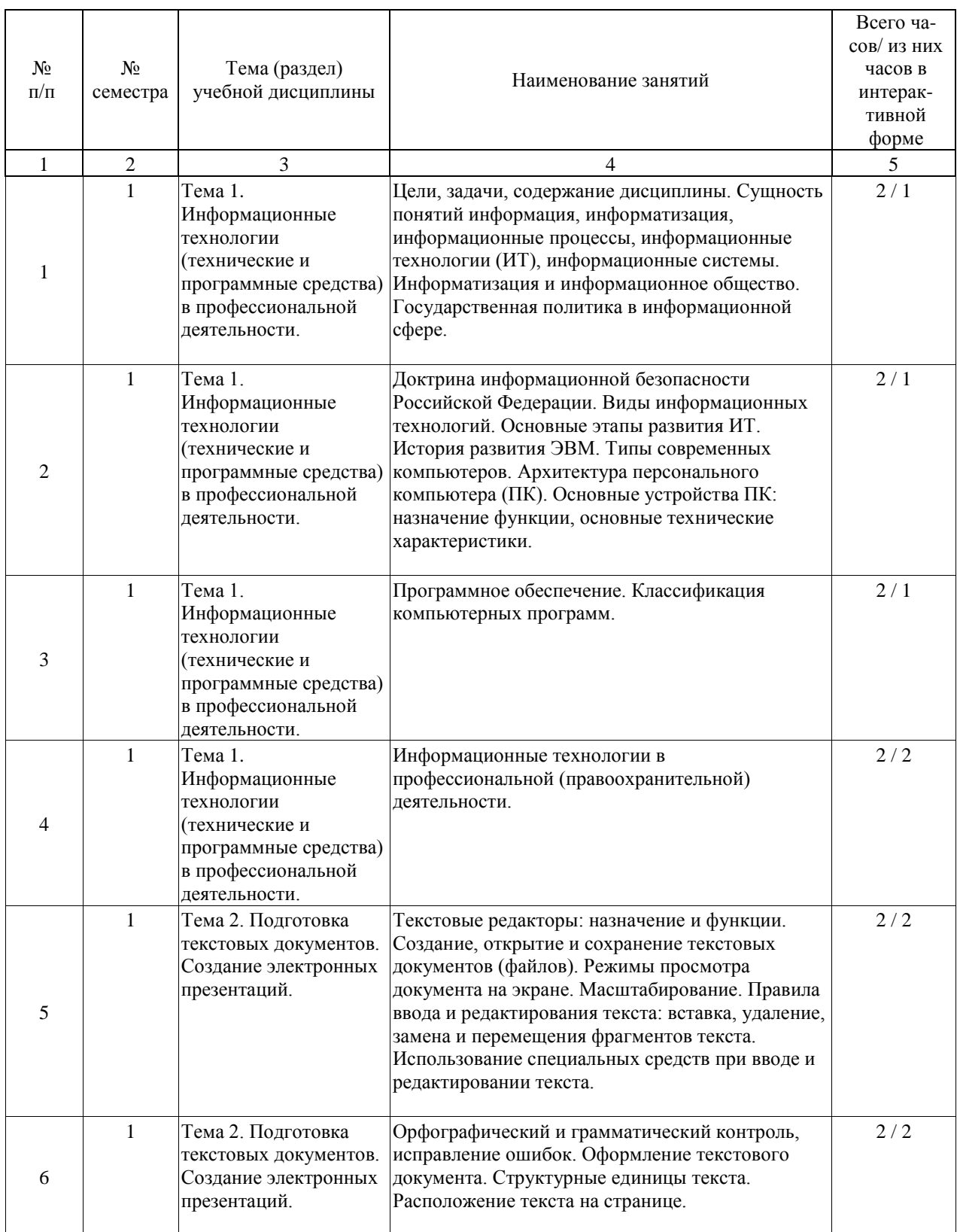

Практические занятия предусмотрены в объеме 74 ак. ч.

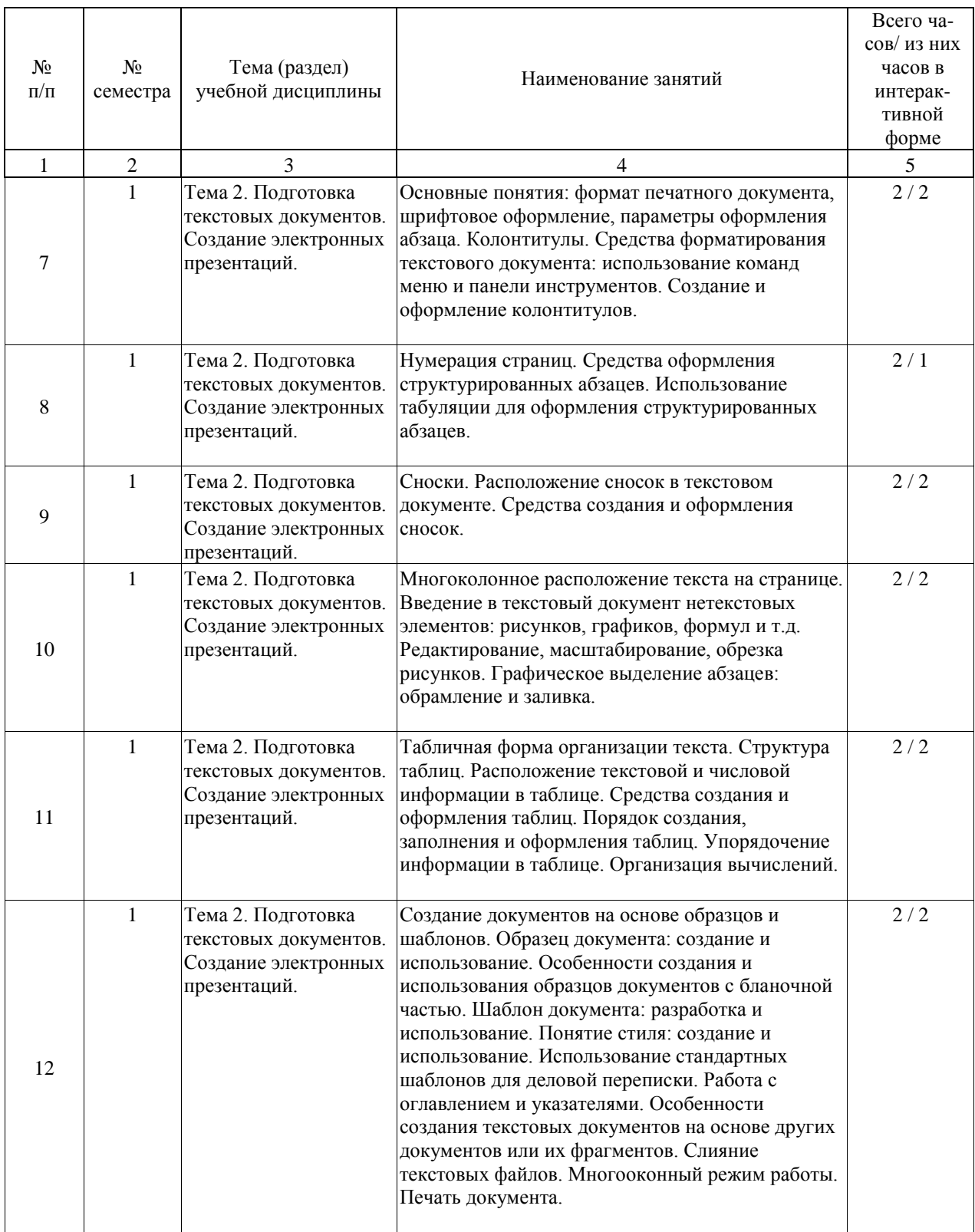

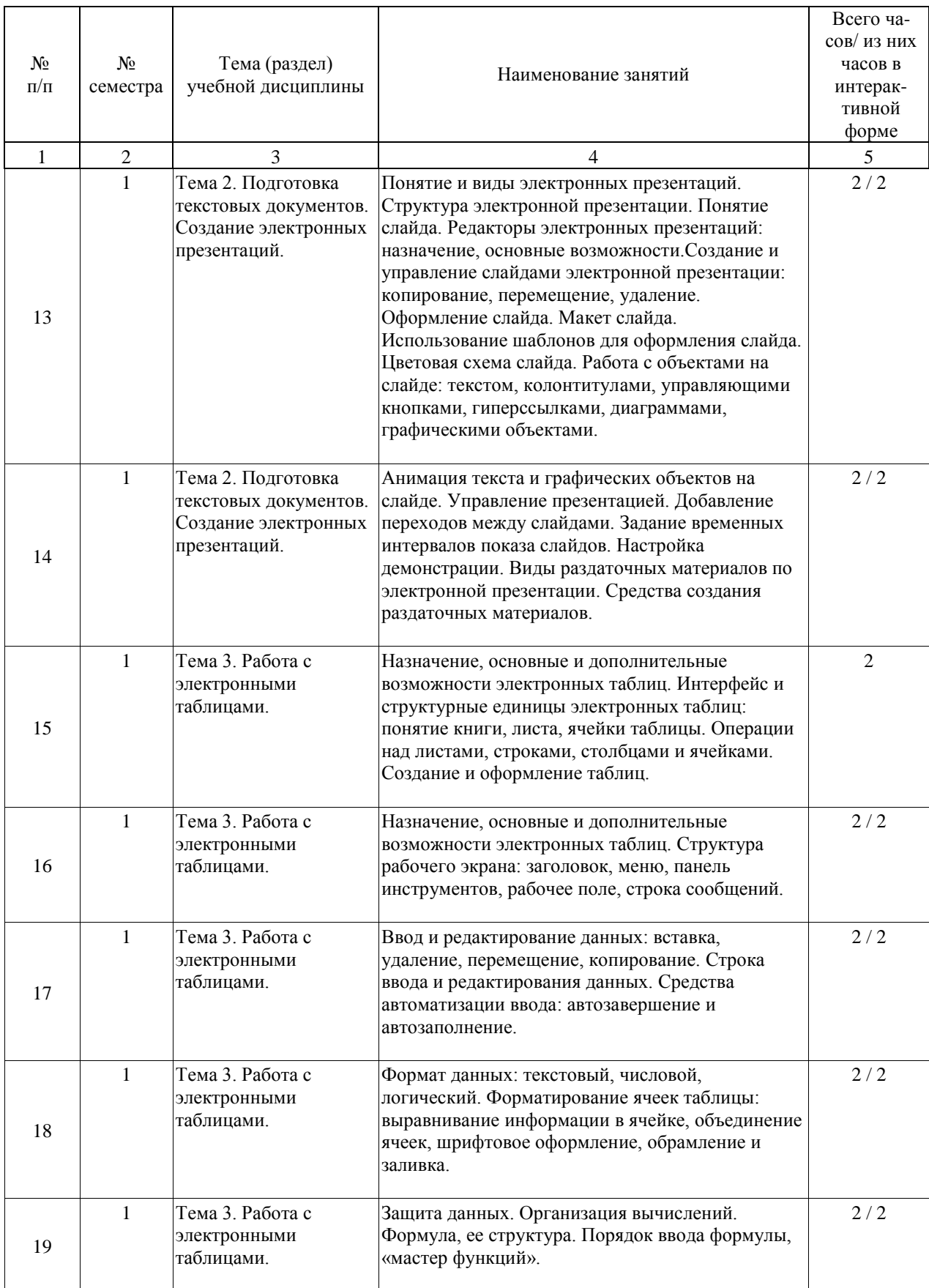

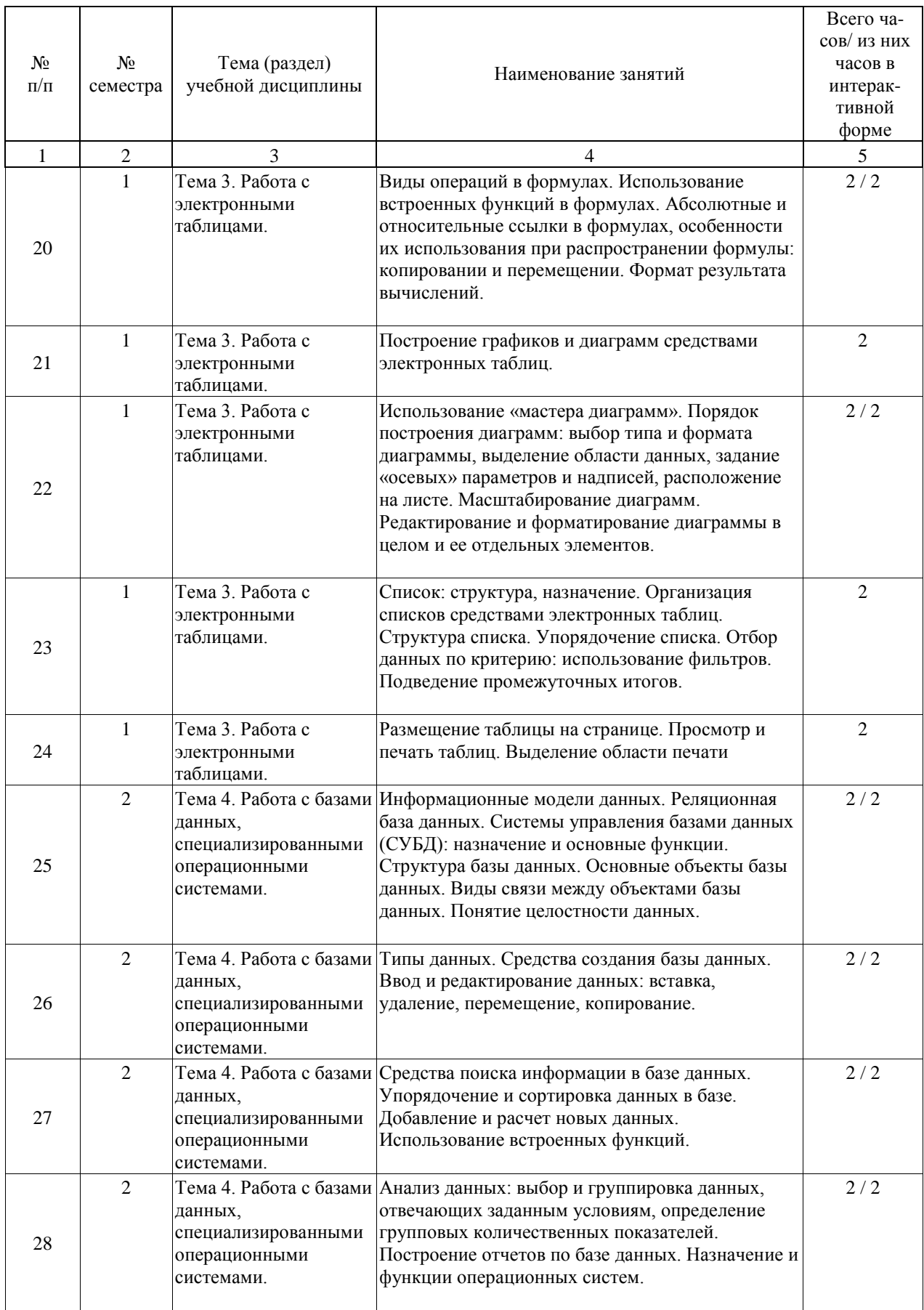

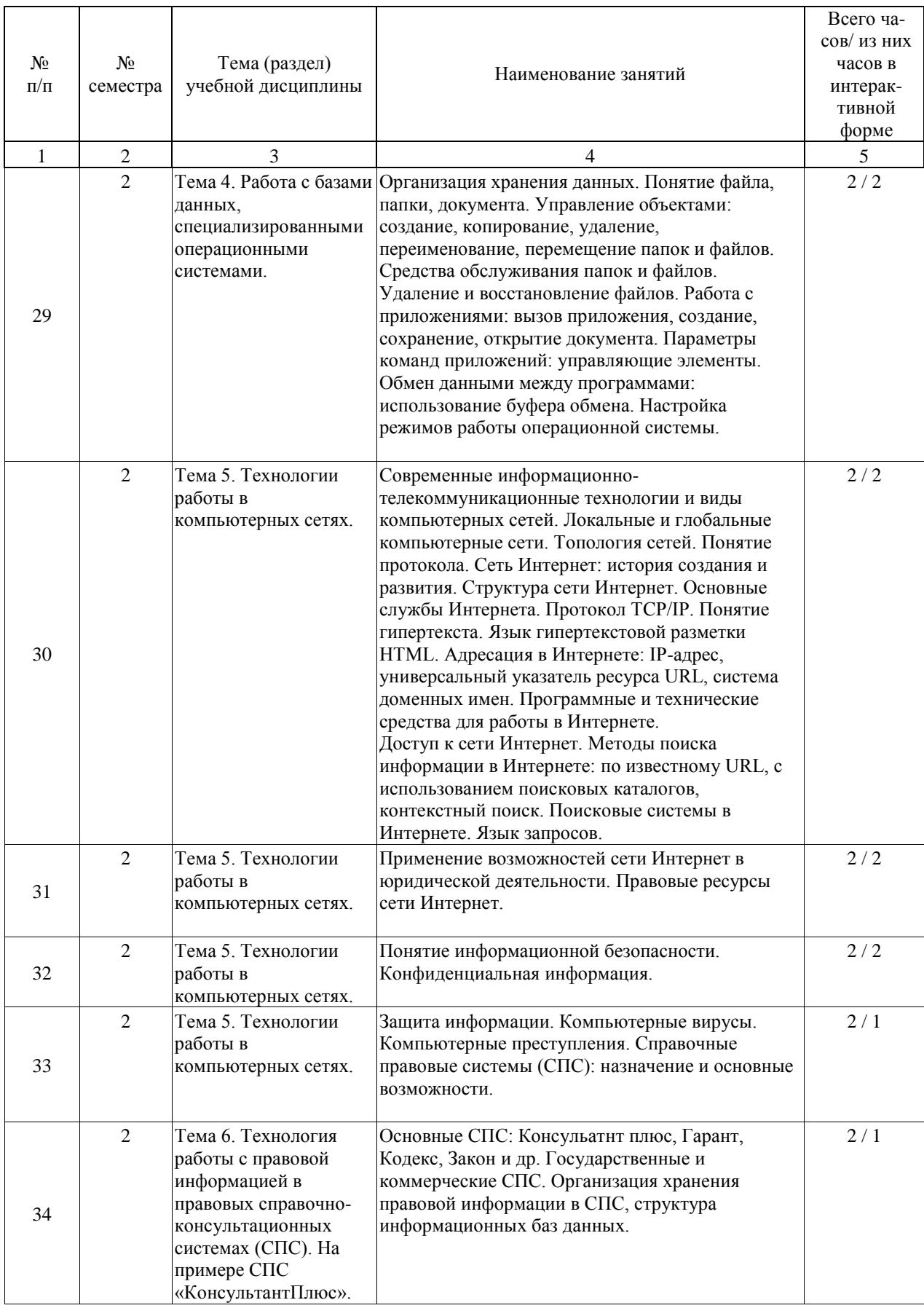

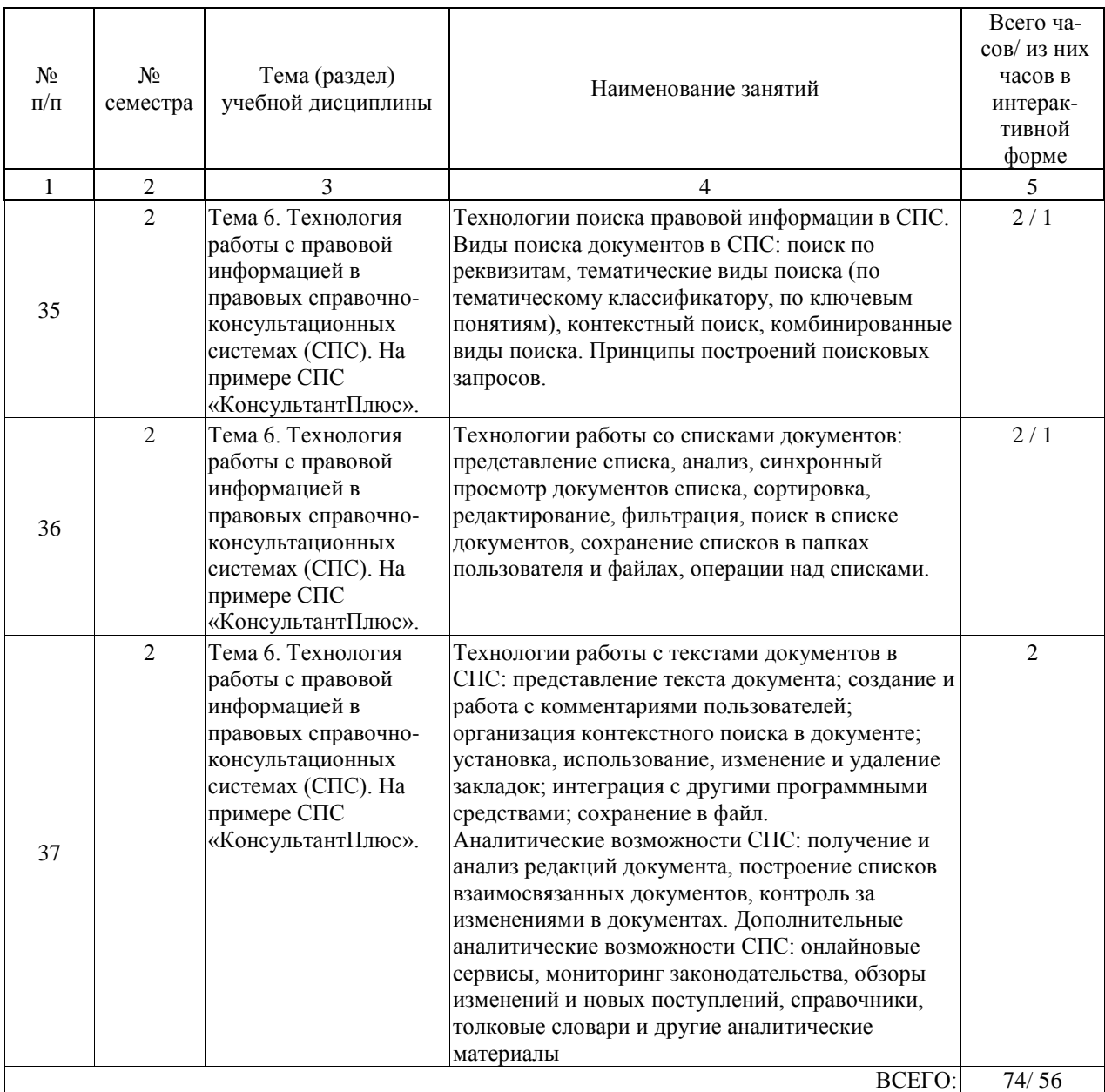

# **4.5. Примерная тематика курсовых проектов (работ)**

Курсовые работы (проекты) не предусмотрены.

## **5. ОБРАЗОВАТЕЛЬНЫЕ ТЕХНОЛОГИИ**

Технология обучения как учебного исследования

Технология педагогических мастерских

Технология коллективной мыследеятельности (КМД)

Технология эвристического обучения

### **6. УЧЕБНО-МЕТОДИЧЕСКОЕ ОБЕСПЕЧЕНИЕ ДЛЯ САМОСТОЯТЕЛЬНОЙ РАБОТЫ ОБУЧАЮЩИХСЯ ПО ДИСЦИПЛИНЕ (МОДУЛЮ)**

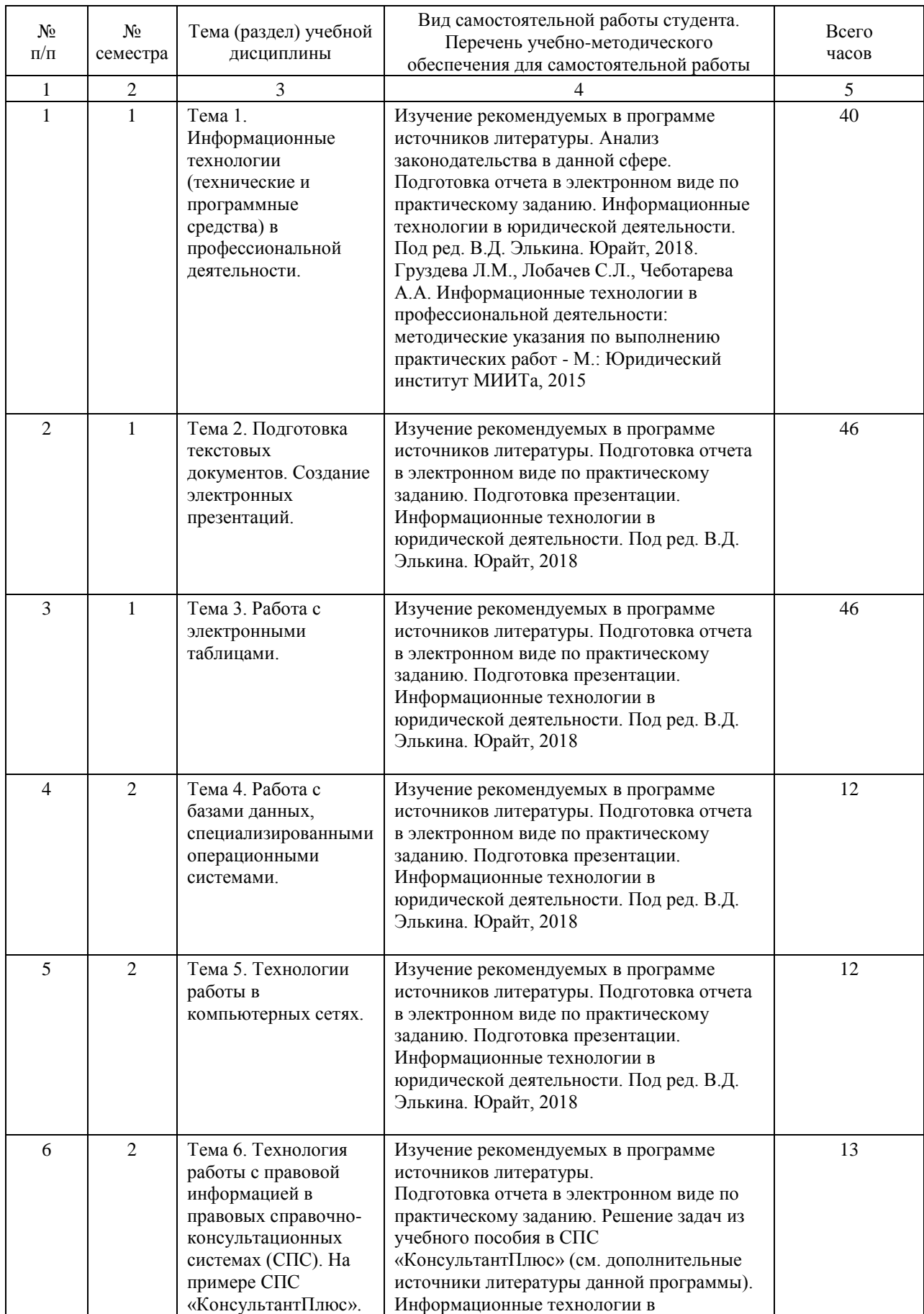

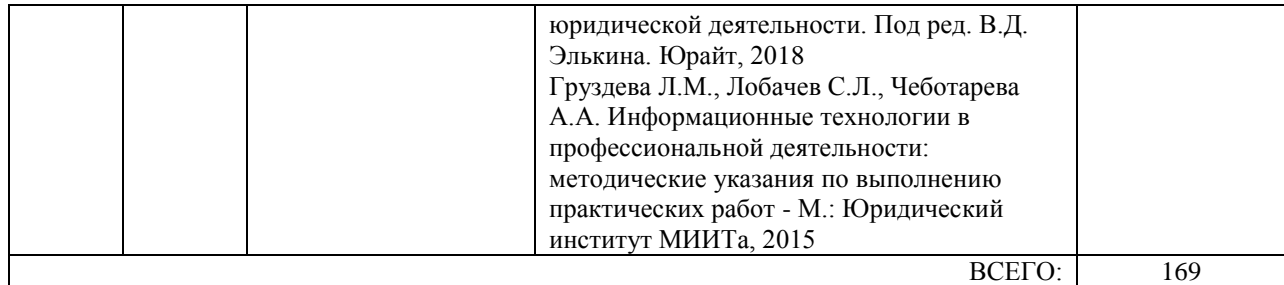

### **7. ПЕРЕЧЕНЬ ОСНОВНОЙ И ДОПОЛНИТЕЛЬНОЙ ЛИТЕРАТУРЫ, НЕОБХОДИМОЙ ДЛЯ ОСВОЕНИЯ ДИСЦИПЛИНЫ (МОДУЛЯ)**

### **7.1. Основная литература**

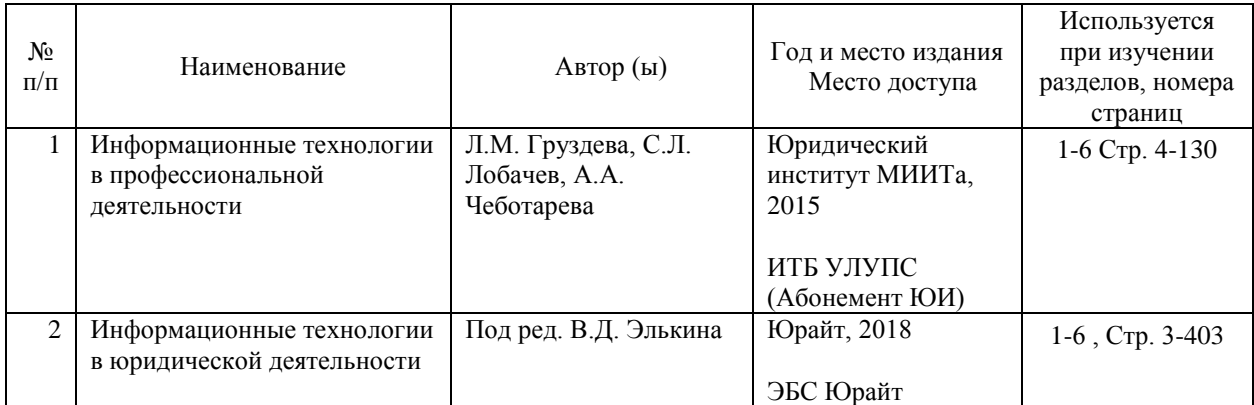

#### **7.2. Дополнительная литература**

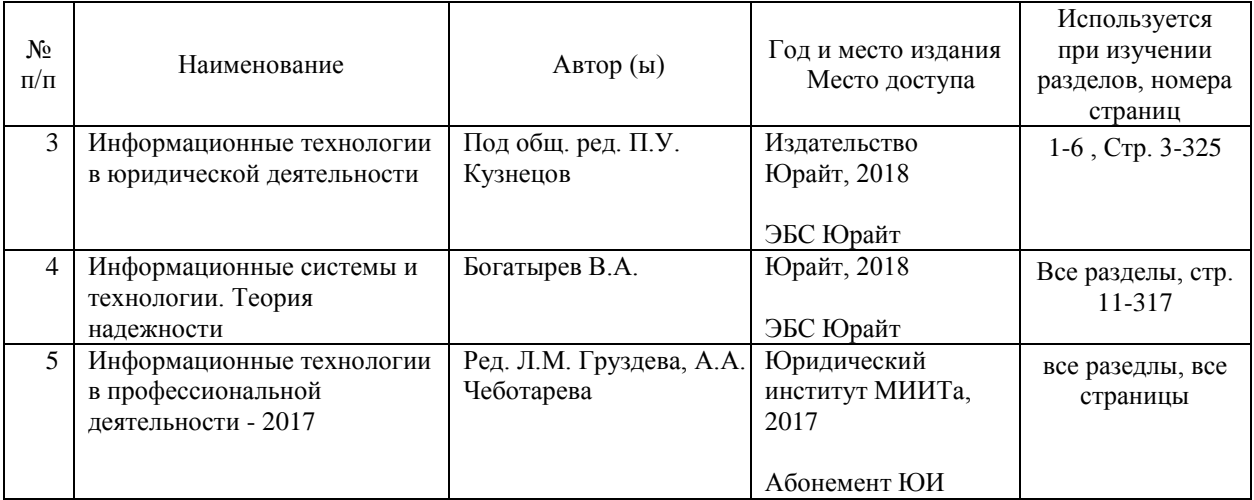

### **8. ПЕРЕЧЕНЬ РЕСУРСОВ ИНФОРМАЦИОННО-ТЕЛЕКОММУНИКАЦИОННОЙ СЕТИ "ИНТЕРНЕТ", НЕОБХОДИМЫЕ ДЛЯ ОСВОЕНИЯ ДИСЦИПЛИНЫ (МОДУЛЯ)**

- http://www.yandex.ru/

- http://www.edu.ru/

- http://www.asknet.ru

- http://fcior.edu.ru/

- http://www.ict.edu.ru/about/

- http://www.rnmc.ru/

Студентам обеспечена возможность свободного доступа к фондам учебно-методической документации и интернет-ресурсам. Все студенты имеют возможность открытого доступа: - к вузовской ЭБС на платформе Oracle http://miit.ru/portal/page/portal/miit/library/ecatalogue,

- к Российской универсальной научной электронной библиотеке «eLibrary» http://elibrary.ru/

- к электронной библиотеке Book.ru http://book.ru/,

- к фондам учебно-методической документации на сайте Юридического института (http://ui-miit.ru/)

### **9. ПЕРЕЧЕНЬ ИНФОРМАЦИОННЫХ ТЕХНОЛОГИЙ, ПРОГРАММНОГО ОБЕСПЕЧЕНИЯ И ИНФОРМАЦИОННЫХ СПРАВОЧНЫХ СИСТЕМ, ИСПОЛЬЗУЕМЫХ ПРИ ОСУЩЕСТВЛЕНИИ ОБРАЗОВАТЕЛЬНОГО ПРОЦЕССА ПО ДИСЦИПЛИНЕ (МОДУЛЮ)**

Установленное лицензионное программное обеспечение

- MS Office,
- Macromedia Flash,
- Adobe Photoshop (желательно),
- Corel Draw (желательно).

### **10. ОПИСАНИЕ МАТЕРИАЛЬНО ТЕХНИЧЕСКОЙ БАЗЫ, НЕОБХОДИМОЙ ДЛЯ ОСУЩЕСТВЛЕНИЯ ОБРАЗОВАТЕЛЬНОГО ПРОЦЕССА ПО ДИСЦИПЛИНЕ (МОДУЛЮ)**

Компьютерный класс, оборудованный для проведения практических работ средствами оргтехники, персональными компьютерами, объединенными в сеть с выходом в Интернет;

### **11. МЕТОДИЧЕСКИЕ УКАЗАНИЯ ДЛЯ ОБУЧАЮЩИХСЯ ПО ОСВОЕНИЮ ДИСЦИПЛИНЫ (МОДУЛЯ)**

Изучение данной дисциплины направлено на формирование у обучающихся знаний и профессиональных навыков в сфере информационно-математических технологий. Учебный курс имеет свою систему, представляющую определенную, логически завершенную и стройную последовательность изучения разделов курса. Учебный курс ориентирован на освоение знаний о современных информационных технологиях в практической, правоохранительной деятельности. Его содержание направлено на развитие навыков математического мышления, необходимых для

обработки информации и использования математических моделей в информационных технологиях.

Настоящая рабочая программа учебной дисциплины включает в себя цели освоения учебной дисциплины, место учебной дисциплины в структуре ОП ВО, компетенции обучающегося, формируемые в результате освоения учебной дисциплины (ожидаемые результаты образования и компетенции студента по завершении освоения программы учебной дисциплины), структуру и содержание учебной дисциплины; виды самостоятельной работы студентов; учебно-методическое и информационное обеспечение учебной дисциплины; список основной и дополнительной литературы. Все это поможет студентам при подготовке к итоговой форме контроля и самостоятельному изучению разделов и тем учебной дисциплины.

Основным методом изучения учебного курса является самостоятельная работа студента, состоящая из изучения научных трудов, учебной литературы, первоисточников по политической проблематике. Основными видами аудиторной работы студентов являются практические занятия.

Методические рекомендации студентам к практическим занятиям

Важной составной частью учебного процесса в вузе являются практические занятия. Практические занятия по дисциплине «Информатика и информационные технологии в профессиональной деятельности», требующей помимо знаний теоретического материала еще и навыков решения практических задач, помогают студентам глубже усвоить учебный материал, приобрести практические навыки работы на компьютере и навыки творческой работы над учебной и научной литературой.

На практическом занятии происходит обсуждение задач, решенных студентами самостоятельно дома. Это возможность для студентов еще раз обратить внимание на непонятные до сих пор моменты и окончательно разобрать их. Преподаватель может

(выборочно) проверить записи с самостоятельно решенными задачами. Во время практического занятия преподаватель может провести опрос по теме, обозначенной для данного практического занятия. В процессе этого опроса студенты под руководством преподавателя более глубоко осмысливают теоретические положения по теме занятия. Творческое обсуждение, дискуссии вырабатывают умения и навыки использовать приобретенные знания для различного рода ораторской деятельности. На практическом занятии каждый его участник должен быть готовым к ответам на все теоретические вопросы, поставленные в плане, проявлять максимальную активность при их рассмотрении. Ответы должны строиться свободно, убедительно и аргументировано. Преподаватель следит, чтобы ответы были точными, логично построенным и не сводилось к чтению конспекта.

Методические указания по самостоятельной работе над изучаемым материалом и при подготовке к практическим занятиям

В ходе подготовки к практическому занятию необходимо изучить основную литературу, ознакомиться с дополнительной литературой. При этом учесть рекомендации преподавателя и требования учебной программы. Начинать надо с изучения рекомендованной литературы. Работа с рекомендованной литературой обязательна. Особое внимание при этом необходимо обратить на содержание основных положений и выводов, объяснение явлений и фактов, уяснение практического приложения рассматриваемых теоретических вопросов. В процессе этой работы студент должен стремиться понять и запомнить основные положения рассматриваемого материала, примеры, поясняющие его, а также разобраться в иллюстративном материале. В процессе подготовки к занятиям рекомендуется взаимное обсуждение материала, во время которого закрепляются знания, а также приобретается практика в изложении и разъяснении полученных знаний, развивается речь. При необходимости следует обращаться за консультацией к преподавателю. Готовясь к докладу или реферативному сообщению, обращаться за методической помощью к преподавателю. Составить планконспект своего выступления. Продумать практические задачи, с целью обеспечения тесной связи изучаемой теории с практическим применением.

Методические рекомендации студентам по изучению рекомендованной литературы Изучение дисциплины следует начинать с проработки настоящей рабочей программы, особое внимание, уделяя целям и задачам, структуре и содержанию курса. Студентам рекомендуется получить в библиотеке учебную литературу по дисциплине, необходимую для эффективной работы на всех видах аудиторных занятий, а также для самостоятельной работы по изучению дисциплины. Своевременное и качественное выполнение самостоятельной работы базируется на соблюдении настоящих рекомендаций и изучении рекомендованной литературы. Студент может дополнить список использованной литературы современными источниками, не представленными в списке рекомендованной литературы, и в дальнейшем использовать собственные подготовленные учебные материалы при написании курсовых и дипломных работ. Успешное освоение курса предполагает активное, творческое участие студента путем планомерной, повседневной работы.